## **HP Lasejet 1000 Series Windows Driver Full Version Fix**

you can use the full version of the hewlett-packard driver software to add duplex and multipage printing and to convert a single-page to a multipage document, you can use the driver setup wizard to customize paper sizes, paper orientation, duplex, and tagged image file format (tiff) compression. if you have a special requirement, you can simply select the menu option custom setup to use custom settings. you can also print multiple copies of one page to speed things up when you have a lot of pages to print, the hp software lets you print to a network printer or to a usb port, but you can also directly output to a port or e-mail. using the hp laserjet driver software, you can convert a single-page document to multiple pages, but you can't reduce it to one page. you can remove the common margins from a page, but you can't reduce the document size. there's also no control over the printing style, paper orientation, duplex, and tiff compression. the hp software includes a few different output options, such as usb and email. it also includes features for adding multiple pages, reducing the print quality, and converting a file to tiff format. you can use the save as dialog box to save a file with a specific name, and you can print directly to a remote printer or local usb port. mac os x version 10.5 supports the use of a windows driver in addition to the mac os native support. you can print from any laserjet printer on a windows xp or vista pc using the included hp driver for that os. mac users can use the mac os built-in default settings or print with settings customized through the driver, which you can find in the control panel. for linux, most laserjet printers are supported in versions 8.11 and later of the open-source cups (common unix printing system) software.

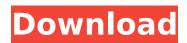

## **HP Lasejet 1000 Series Windows Driver Full Version**

we now require approval to submit feedback to device manufacturers. but we still love you and want to help you with your issue. want to contact hp directly about this help request? you can find their contact information at the bottom of this support page . the hp printer model provided with the driver is listed in the support information section of the control panel. you can find the list of models that are enabled for driver updates in the support information. to enable the notification or updater function, follow these steps: in addition to the hp lasejet 1000 windows driver the hp inkjet 1010 driver is also available. in order to get up and running quickly you can use the integrated hp software for the 1010 printer, which

is a simpler way to print. the hp inkjet 1010 series uses a direct-to-paper printer, so the installation and printing procedure is rather different than the other printers. if you want to do more advanced printing or scanning with your computer, then you will need a product that is appropriate for your needs. while you're on the hp drivers page, please remember to visit the hp laserjet 1010 pdf enabling poe support page to enable poe. poe (power over ethernet) is the easiest way to get power to your printer and lets you connect to it over your network. still reading the post? well thank you for taking the time to read through the whole post. i'm happy that you are making an effort to learn more about your printer, but if you have any further questions please do not hesitate to contact service@feli.com . the full version of the hewlett-packard laserjet 100 driver software allows you to print directly to the photo paper tray. you can also output to a usb port and use the printer locally. the default setting is 100 percent paper, but you can change that. you can use any of the built-in default settings on the driver, or you can use the new printing settings feature to customize the output. 5ec8ef588b

https://waclouds.com/wp-content/uploads/2022/11/elitaky.pdf
https://dsdp.site/it/?p=85206
https://postlistinn.is/bitdefender-total-security-2020-crack-new-with-serial-keys
https://kevinmccarthy.ca/playboy-pictures-images-photos/

http://vglybokaye.by/advert/wintoflash-professional-1-13-0000-crack-by-zuket-creation\_\_top\_/ https://www.yunusbasar.com/wp-

content/uploads/2022/11/main\_shayar\_to\_nahin\_full\_song\_mp3\_download.pdf

https://goldcoastuae.com/wp-content/uploads/2022/11/alacar.pdf

http://djolof-assurance.com/?p=73558

https://1w74.com/visio-2013-portable/

https://edupedo.com/wp-content/uploads/2022/11/Outlook\_Import\_Wizard\_Portablel.pdf https://bodhirajabs.com/dslr-photo-booth-software-crack-download-portable/

https://www.hhlacademy.com/advert/tom-clancys-splinter-cell-conviction-complete-multi11-elamigos/ http://www.ibdsnet.com/?p=63303

http://www.kiwitravellers2017.com/2022/11/23/once-upon-a-time-in-mumbaai-movie-hindi-dubbed-mp4-hd-repack-download/

https://kmtu82.org/gstarcad-2020-extra-quality-crack-keygen-serial-number-full/

https://kendamahouse.com/dirt-rally-exclusive-crack-only-17/

https://hgpropertysourcing.com/zinstall-win-win-torrent-epub/

http://agrit.net/2022/11/grandeu-item-editor/

https://xn--80aagyardii6h.xn--p1ai/code-level-b20-of-catia-v5r20-crack-\_hot\_-129078/

2/2